# **CARRIERA STUDENTE**

In quest'area sono racchiusi tutti i processi gestionali per la gestione della carriera dello studente. La carriera dello studente nasce con il piano degli studi, a cui può seguire attribuzione più specifica ai singoli insegnamenti. Attraverso l'iter di gestione dell'esame (prenotazione, sostenimento della prova, verbalizzazione) la carriera dello studente avanza andando a popolare il "libretto on line". Oltre agli insegnamenti possono entrare in carriera "attività elettive" (seminari, corsi aggiuntivi) che forniscono in genere crediti aggiuntivi e tirocini curriculari (presso aziende o enti) predisposti dal Corso di laurea. L'iter della carriera si conclude con il conseguimento del titolo (presentazione della domanda, assegnazione della seduta di laurea, gestione elaborato finale).

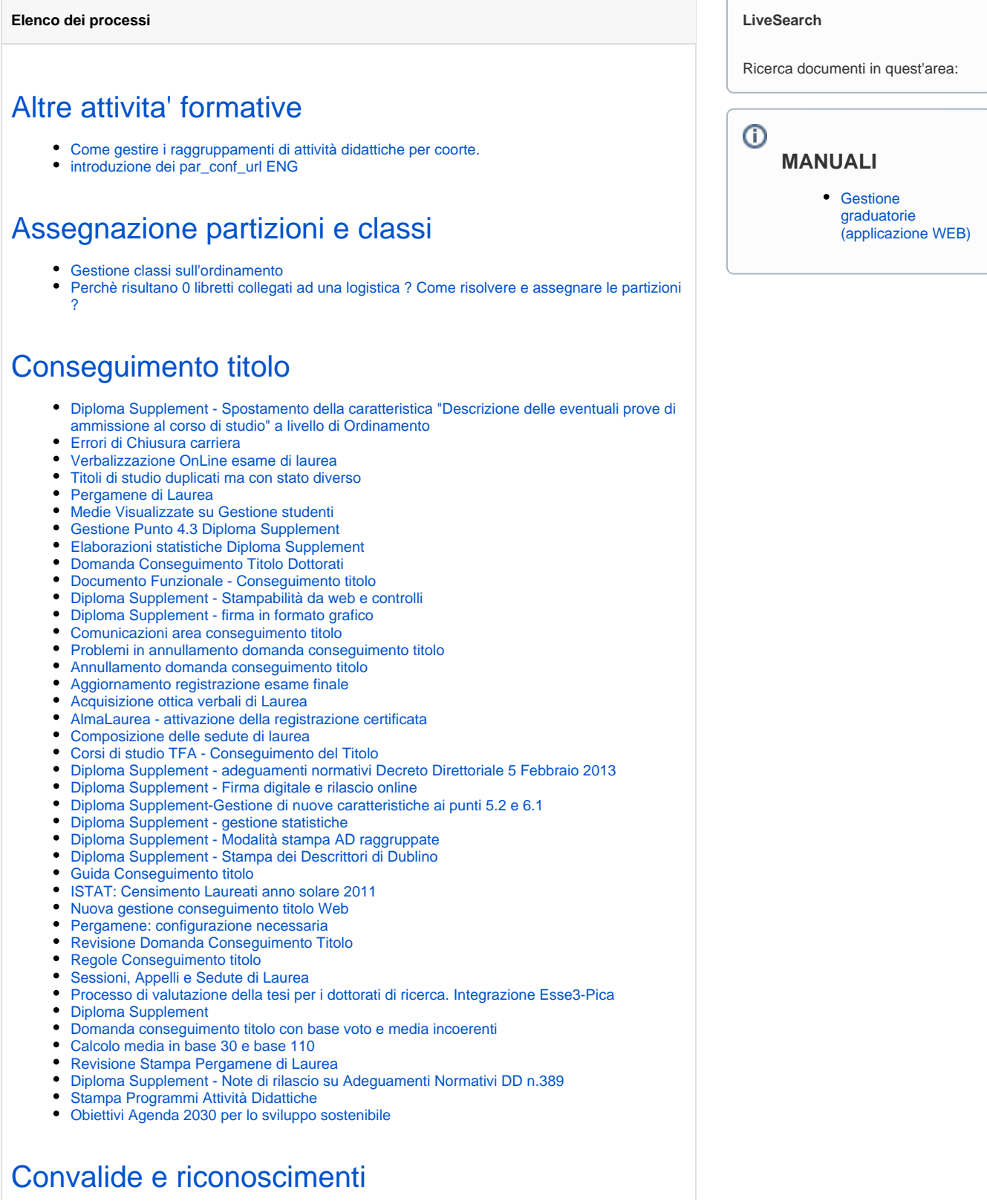

 $^\circledR$ 

[Riconoscimento di una AD raggruppata](https://wiki.u-gov.it/confluence/display/ESSE3/Riconoscimento+di+una+AD+raggruppata)

# [Elaborati finali](https://wiki.u-gov.it/confluence/display/ESSE3/Elaborati+finali)

### [Esami on line](https://wiki.u-gov.it/confluence/display/ESSE3/Esami+on+line)

- [0 CFU sulla nuova home studente](https://wiki.u-gov.it/confluence/display/ESSE3/0+CFU+sulla+nuova+home+studente) [Stati Appello](https://wiki.u-gov.it/confluence/display/ESSE3/Stati+Appello)
- [Eventi comunicazione calendario esami:](https://wiki.u-gov.it/confluence/pages/viewpage.action?pageId=325879947)
- $\bullet$ [Lista Possibili Iscritti](https://wiki.u-gov.it/confluence/display/ESSE3/Lista+Possibili+Iscritti)

# [Mobilità internazionale](https://wiki.u-gov.it/confluence/pages/viewpage.action?pageId=81331687)

- [Accordi Internazionali](https://wiki.u-gov.it/confluence/display/ESSE3/Accordi+Internazionali)
- [Accordi internazionali: istruzioni operative import](https://wiki.u-gov.it/confluence/display/ESSE3/Accordi+internazionali%3A+istruzioni+operative+import)
- [Bandi BIG Bachelor UNIBOCCONI](https://wiki.u-gov.it/confluence/display/ESSE3/Bandi+BIG+Bachelor+-+UNIBOCCONI)
- [Caricamento file lingua](https://wiki.u-gov.it/confluence/display/ESSE3/Caricamento+file+lingua)  $\bullet$
- [Cruscotto Web generazione bandi](https://wiki.u-gov.it/confluence/display/ESSE3/Cruscotto+Web+generazione+bandi)
- [Erasmus Without Paper Integrazione EWP-ESSE3](https://wiki.u-gov.it/confluence/display/ESSE3/Erasmus+Without+Paper+Integrazione+EWP-ESSE3)
- [webinar ESSE3-EWP 18 Novembre 2020](https://wiki.u-gov.it/confluence/display/ESSE3/webinar+ESSE3-EWP+18+Novembre+2020) [Gestione allegati bandi Web](https://wiki.u-gov.it/confluence/display/ESSE3/Gestione+allegati+bandi+Web)
- [Gestione allegati MOBIL\\_INT](https://wiki.u-gov.it/confluence/display/ESSE3/Gestione+allegati+MOBIL_INT)
- $\bullet$ [Gestione Assegnazione con Priorità](https://wiki.u-gov.it/confluence/pages/viewpage.action?pageId=381588655)
- $\bullet$ [Gestione Attributi Formule di Graduatoria Mobilità](https://wiki.u-gov.it/confluence/pages/viewpage.action?pageId=171180396)
- [Gestione automatica avvio a destinazione](https://wiki.u-gov.it/confluence/display/ESSE3/Gestione+automatica+avvio+a+destinazione)
- [Gestione Graduatorie](https://wiki.u-gov.it/confluence/display/ESSE3/Gestione+Graduatorie)
- [Gestione graduatorie \(applicazione WEB\)](https://wiki.u-gov.it/confluence/pages/viewpage.action?pageId=81333558)
- $\bullet$ [Gestione Learning Agreement](https://wiki.u-gov.it/confluence/display/ESSE3/Gestione+Learning+Agreement)
- [Gestione Mobilità Teach&Staff](https://wiki.u-gov.it/confluence/pages/viewpage.action?pageId=443614335)
- [Inserimento Voti per Riconoscimento AD](https://wiki.u-gov.it/confluence/display/ESSE3/Inserimento+Voti+per+Riconoscimento+AD)
- [Istruzione Import Graduatoria](https://wiki.u-gov.it/confluence/display/ESSE3/Istruzione+Import+Graduatoria)  $\bullet$
- [Mobilità Internazionale](https://wiki.u-gov.it/confluence/pages/viewpage.action?pageId=81333692)
- [Modulo Emrex](https://wiki.u-gov.it/confluence/display/ESSE3/Modulo+Emrex)
- [new Gestione Contratto Finanziario](https://wiki.u-gov.it/confluence/display/ESSE3/new+-+Gestione+Contratto+Finanziario)
- [Parametri Mobilità Internazionale](https://wiki.u-gov.it/confluence/pages/viewpage.action?pageId=81333371)
- [Parametri per controllo di carriera per l'accesso ai Bandi](https://wiki.u-gov.it/confluence/pages/viewpage.action?pageId=339741254)
- $\bullet$ [Profilo utente per Ufficio Mobilità Internazionale](https://wiki.u-gov.it/confluence/pages/viewpage.action?pageId=81333417)
- [Query standard per la mobilità internazionale](https://wiki.u-gov.it/confluence/pages/viewpage.action?pageId=596869788)
- [Requisiti di Iscrizione quelli standard e quelli custom da scrivere](https://wiki.u-gov.it/confluence/display/ESSE3/Requisiti+di+Iscrizione+-+quelli+standard+e+quelli+custom+da+scrivere)

# [Piani di studio on line](https://wiki.u-gov.it/confluence/display/ESSE3/Piani+di+studio+on+line)

- [AD escluse dalle regole Libere da OD](https://wiki.u-gov.it/confluence/display/ESSE3/AD+escluse+dalle+regole+Libere+da+OD)
- [Anno di Offerta Regole Libere da OD](https://wiki.u-gov.it/confluence/display/ESSE3/Anno+di+Offerta+Regole+Libere+da+OD)
- $\bullet$ [Condizioni per la presentazione di un piano carriera web da parte dello studente](https://wiki.u-gov.it/confluence/display/ESSE3/Condizioni+per+la+presentazione+di+un+piano+carriera+web+da+parte+dello+studente)
- [Controllo delle tasse dello studente in fase di compilazione piani](https://wiki.u-gov.it/confluence/display/ESSE3/Controllo+delle+tasse+dello+studente+in+fase+di+compilazione+piani)
- [Schemi di piano selezionabili dagli studenti](https://wiki.u-gov.it/confluence/display/ESSE3/Schemi+di+piano+selezionabili+dagli+studenti)
- [Stato del piano dopo la compilazione web dello studente](https://wiki.u-gov.it/confluence/display/ESSE3/Stato+del+piano+dopo+la+compilazione+web+dello+studente)
- [Visualizzazione delle Attività di libretto nei piani online \(gestione detta "del tesoretto"\)](https://wiki.u-gov.it/confluence/pages/viewpage.action?pageId=81334460)

# [Piano di studio e libretto](https://wiki.u-gov.it/confluence/display/ESSE3/Piano+di+studio+e+libretto)

- [Attività didattiche equivalenti nelle regole di scelta](https://wiki.u-gov.it/confluence/pages/viewpage.action?pageId=182256759)
- [Attività non cancellabili dall'attuazione piani](https://wiki.u-gov.it/confluence/pages/viewpage.action?pageId=81334336)
- [Attuazione Piani: errore "Matricola xxxxxx: Aggiornamento fallito. Il raggruppamento con a](https://wiki.u-gov.it/confluence/pages/viewpage.action?pageId=81334310)  [capo l'AD xxxxx è malformato."](https://wiki.u-gov.it/confluence/pages/viewpage.action?pageId=81334310)
- [Calcolo automatico della frequenza](https://wiki.u-gov.it/confluence/display/ESSE3/Calcolo+automatico+della+frequenza)
- [Creare dei raggruppamenti nel libretto studenti](https://wiki.u-gov.it/confluence/display/ESSE3/Creare+dei+raggruppamenti+nel+libretto+studenti)
- [Errore di reiterabilità nell'attuazione piani](https://wiki.u-gov.it/confluence/pages/viewpage.action?pageId=81334313)
- [errore maschera Libretto](https://wiki.u-gov.it/confluence/display/ESSE3/errore+maschera+Libretto)
- [Gestione AD sovrannumerarie nelle regole di scelta](https://wiki.u-gov.it/confluence/display/ESSE3/Gestione+AD+sovrannumerarie+nelle+regole+di+scelta)
- [Gestione Carriera studente](https://wiki.u-gov.it/confluence/display/ESSE3/Gestione+Carriera+studente)
- [inserimento Ad libere o sovrannumerarie](https://wiki.u-gov.it/confluence/display/ESSE3/inserimento+Ad+libere+o+sovrannumerarie)
- $\bullet$ [Quali Attività vengono inserite in un piano statutario?](https://wiki.u-gov.it/confluence/pages/viewpage.action?pageId=81334420)
- [Regolamento propedeuticità per coorte applicato allo studente](https://wiki.u-gov.it/confluence/pages/viewpage.action?pageId=81334328)
- $\bullet$ [Reiterabilità in libretto](https://wiki.u-gov.it/confluence/pages/viewpage.action?pageId=278986894)
- $\bullet$ [Ricerca della migliore contestualizzazione per inserire un'AD in libretto.](https://wiki.u-gov.it/confluence/pages/viewpage.action?pageId=81334330)

#### ➀ **FAQ**

- [0 CFU sulla nuova](https://wiki.u-gov.it/confluence/display/ESSE3/0+CFU+sulla+nuova+home+studente)  [home studente](https://wiki.u-gov.it/confluence/display/ESSE3/0+CFU+sulla+nuova+home+studente)
- [AD escluse dalle](https://wiki.u-gov.it/confluence/display/ESSE3/AD+escluse+dalle+regole+Libere+da+OD)  [regole Libere da OD](https://wiki.u-gov.it/confluence/display/ESSE3/AD+escluse+dalle+regole+Libere+da+OD)
- [Aggiornamento](https://wiki.u-gov.it/confluence/display/ESSE3/Aggiornamento+registrazione+esame+finale)  [registrazione](https://wiki.u-gov.it/confluence/display/ESSE3/Aggiornamento+registrazione+esame+finale)  [esame finale](https://wiki.u-gov.it/confluence/display/ESSE3/Aggiornamento+registrazione+esame+finale)
- [Anno di Offerta](https://wiki.u-gov.it/confluence/display/ESSE3/Anno+di+Offerta+Regole+Libere+da+OD)  [Regole Libere da](https://wiki.u-gov.it/confluence/display/ESSE3/Anno+di+Offerta+Regole+Libere+da+OD)  [OD](https://wiki.u-gov.it/confluence/display/ESSE3/Anno+di+Offerta+Regole+Libere+da+OD)
- [Attività didattiche](https://wiki.u-gov.it/confluence/pages/viewpage.action?pageId=182256759)  [equivalenti nelle](https://wiki.u-gov.it/confluence/pages/viewpage.action?pageId=182256759)  [regole di scelta](https://wiki.u-gov.it/confluence/pages/viewpage.action?pageId=182256759)
- [Attività non](https://wiki.u-gov.it/confluence/pages/viewpage.action?pageId=81334336)  [cancellabili](https://wiki.u-gov.it/confluence/pages/viewpage.action?pageId=81334336)  [dall'attuazione piani](https://wiki.u-gov.it/confluence/pages/viewpage.action?pageId=81334336)
- [Attuazione Piani:](https://wiki.u-gov.it/confluence/pages/viewpage.action?pageId=81334310)  [errore "Matricola](https://wiki.u-gov.it/confluence/pages/viewpage.action?pageId=81334310)  [xxxxxx:](https://wiki.u-gov.it/confluence/pages/viewpage.action?pageId=81334310)

[Aggiornamento](https://wiki.u-gov.it/confluence/pages/viewpage.action?pageId=81334310)  [fallito. Il](https://wiki.u-gov.it/confluence/pages/viewpage.action?pageId=81334310)  [raggruppamento](https://wiki.u-gov.it/confluence/pages/viewpage.action?pageId=81334310)  [con a capo l'AD](https://wiki.u-gov.it/confluence/pages/viewpage.action?pageId=81334310)  [xxxxx è](https://wiki.u-gov.it/confluence/pages/viewpage.action?pageId=81334310) 

- [malformato."](https://wiki.u-gov.it/confluence/pages/viewpage.action?pageId=81334310)
- [Calcolo automatico](https://wiki.u-gov.it/confluence/display/ESSE3/Calcolo+automatico+della+frequenza)  [della frequenza](https://wiki.u-gov.it/confluence/display/ESSE3/Calcolo+automatico+della+frequenza)
- [Calcolo della media](https://wiki.u-gov.it/confluence/display/ESSE3/Calcolo+della+media+per+gli+esami+modulari+e+raggruppamenti+d%27esame)  [per gli esami](https://wiki.u-gov.it/confluence/display/ESSE3/Calcolo+della+media+per+gli+esami+modulari+e+raggruppamenti+d%27esame)  [modulari e](https://wiki.u-gov.it/confluence/display/ESSE3/Calcolo+della+media+per+gli+esami+modulari+e+raggruppamenti+d%27esame)  [raggruppamenti](https://wiki.u-gov.it/confluence/display/ESSE3/Calcolo+della+media+per+gli+esami+modulari+e+raggruppamenti+d%27esame)  [d'esame](https://wiki.u-gov.it/confluence/display/ESSE3/Calcolo+della+media+per+gli+esami+modulari+e+raggruppamenti+d%27esame)
- [Calcolo della](https://wiki.u-gov.it/confluence/display/ESSE3/Calcolo+della+sessione+associata+ad+una+prenotazione+o+un++verbale)  [sessione associata](https://wiki.u-gov.it/confluence/display/ESSE3/Calcolo+della+sessione+associata+ad+una+prenotazione+o+un++verbale)  [ad una](https://wiki.u-gov.it/confluence/display/ESSE3/Calcolo+della+sessione+associata+ad+una+prenotazione+o+un++verbale)  [prenotazione o un](https://wiki.u-gov.it/confluence/display/ESSE3/Calcolo+della+sessione+associata+ad+una+prenotazione+o+un++verbale)  [verbale](https://wiki.u-gov.it/confluence/display/ESSE3/Calcolo+della+sessione+associata+ad+una+prenotazione+o+un++verbale)
- [Calcolo media in](https://wiki.u-gov.it/confluence/display/ESSE3/Calcolo+media+in+base+30+e+base+110)  [base 30 e base 110](https://wiki.u-gov.it/confluence/display/ESSE3/Calcolo+media+in+base+30+e+base+110)
- [Condizioni per la](https://wiki.u-gov.it/confluence/display/ESSE3/Condizioni+per+la+presentazione+di+un+piano+carriera+web+da+parte+dello+studente)  [presentazione di un](https://wiki.u-gov.it/confluence/display/ESSE3/Condizioni+per+la+presentazione+di+un+piano+carriera+web+da+parte+dello+studente)  [piano carriera web](https://wiki.u-gov.it/confluence/display/ESSE3/Condizioni+per+la+presentazione+di+un+piano+carriera+web+da+parte+dello+studente)  [da parte dello](https://wiki.u-gov.it/confluence/display/ESSE3/Condizioni+per+la+presentazione+di+un+piano+carriera+web+da+parte+dello+studente)  [studente](https://wiki.u-gov.it/confluence/display/ESSE3/Condizioni+per+la+presentazione+di+un+piano+carriera+web+da+parte+dello+studente)
- [Configurazione dei](https://wiki.u-gov.it/confluence/display/ESSE3/Configurazione+dei+verbali+anonimi+su+Stampa+verbali)  [verbali anonimi su](https://wiki.u-gov.it/confluence/display/ESSE3/Configurazione+dei+verbali+anonimi+su+Stampa+verbali)  [Stampa verbali](https://wiki.u-gov.it/confluence/display/ESSE3/Configurazione+dei+verbali+anonimi+su+Stampa+verbali)
- [Controllo delle](https://wiki.u-gov.it/confluence/display/ESSE3/Controllo+delle+tasse+dello+studente+in+fase+di+compilazione+piani)  [tasse dello](https://wiki.u-gov.it/confluence/display/ESSE3/Controllo+delle+tasse+dello+studente+in+fase+di+compilazione+piani)  [studente in fase di](https://wiki.u-gov.it/confluence/display/ESSE3/Controllo+delle+tasse+dello+studente+in+fase+di+compilazione+piani)  [compilazione piani](https://wiki.u-gov.it/confluence/display/ESSE3/Controllo+delle+tasse+dello+studente+in+fase+di+compilazione+piani)
- [Cosa fare se](https://wiki.u-gov.it/confluence/pages/viewpage.action?pageId=474223504)  [compare il](https://wiki.u-gov.it/confluence/pages/viewpage.action?pageId=474223504)  [messaggio "Codice](https://wiki.u-gov.it/confluence/pages/viewpage.action?pageId=474223504)  [fiscale associato a](https://wiki.u-gov.it/confluence/pages/viewpage.action?pageId=474223504)  [più utenti" durante](https://wiki.u-gov.it/confluence/pages/viewpage.action?pageId=474223504)  [un test di firma?](https://wiki.u-gov.it/confluence/pages/viewpage.action?pageId=474223504)

#### **HOW TO**

- [Annullamento](https://wiki.u-gov.it/confluence/display/ESSE3/Annullamento+domanda+conseguimento+titolo)  [domanda](https://wiki.u-gov.it/confluence/display/ESSE3/Annullamento+domanda+conseguimento+titolo)  [conseguimento](https://wiki.u-gov.it/confluence/display/ESSE3/Annullamento+domanda+conseguimento+titolo)  [titolo](https://wiki.u-gov.it/confluence/display/ESSE3/Annullamento+domanda+conseguimento+titolo)
- Come gestire i [raggruppamenti di](https://wiki.u-gov.it/confluence/pages/viewpage.action?pageId=81334598)  [attività didattiche](https://wiki.u-gov.it/confluence/pages/viewpage.action?pageId=81334598)  [per coorte.](https://wiki.u-gov.it/confluence/pages/viewpage.action?pageId=81334598)
- [introduzione dei](https://wiki.u-gov.it/confluence/display/ESSE3/introduzione+dei+par_conf_url+ENG)  [par\\_conf\\_url ENG](https://wiki.u-gov.it/confluence/display/ESSE3/introduzione+dei+par_conf_url+ENG)

### [Prenotazione appelli](https://wiki.u-gov.it/confluence/display/ESSE3/Prenotazione+appelli)

[Prenotazione appelli \(video\)](https://wiki.u-gov.it/confluence/pages/viewpage.action?pageId=81334738)

# [Tirocini e stage \(TSP 1.0\)](https://wiki.u-gov.it/confluence/pages/viewpage.action?pageId=81331584)

- [54 EUG 18/02/2014 L'Ateneo e le Aziende](https://wiki.u-gov.it/confluence/pages/viewpage.action?pageId=81334679)
- [Comunicazioni area tirocini e stage](https://wiki.u-gov.it/confluence/display/ESSE3/Comunicazioni+area+tirocini+e+stage)  $\bullet$
- $\bullet$ [Guida di prodotto: modulo Tirocini e Stage \(TSP 1.0\)](https://wiki.u-gov.it/confluence/pages/viewpage.action?pageId=81333507)
- [Tirocini e Stages \(Video seminario\)](https://wiki.u-gov.it/confluence/pages/viewpage.action?pageId=81334695)

### [Verbalizzazione esami](https://wiki.u-gov.it/confluence/display/ESSE3/Verbalizzazione+esami)

- [Calcolo della media per gli esami modulari e raggruppamenti d'esame](https://wiki.u-gov.it/confluence/display/ESSE3/Calcolo+della+media+per+gli+esami+modulari+e+raggruppamenti+d%27esame)
- [Calcolo della sessione associata ad una prenotazione o un verbale](https://wiki.u-gov.it/confluence/display/ESSE3/Calcolo+della+sessione+associata+ad+una+prenotazione+o+un++verbale)
- [Caricamento bloccato per Verbali e Prove di studenti cessati:](https://wiki.u-gov.it/confluence/pages/viewpage.action?pageId=383650769)
- [Come eliminare un'AD da libretto?](https://wiki.u-gov.it/confluence/pages/viewpage.action?pageId=474223549)
- [Come mai quando un docente apre la pagina di firma remota e inserisce il suo Pin, non](https://wiki.u-gov.it/confluence/pages/viewpage.action?pageId=474223440)  [arriva l'OTP sul suo cellulare?](https://wiki.u-gov.it/confluence/pages/viewpage.action?pageId=474223440)
- [Configurazione dei verbali anonimi su Stampa verbali](https://wiki.u-gov.it/confluence/display/ESSE3/Configurazione+dei+verbali+anonimi+su+Stampa+verbali)
- [Cosa fare se compare il messaggio "Codice fiscale associato a più utenti" durante un test di](https://wiki.u-gov.it/confluence/pages/viewpage.action?pageId=474223504)  [firma?](https://wiki.u-gov.it/confluence/pages/viewpage.action?pageId=474223504)
- [Eliminazione di attività con prova collegata ad un verbale positivo sia con firma digitale che](https://wiki.u-gov.it/confluence/pages/viewpage.action?pageId=81334324)  [senza firma.](https://wiki.u-gov.it/confluence/pages/viewpage.action?pageId=81334324)
- [Eliminazione di una prova dalla maschera "Registrazione prove"](https://wiki.u-gov.it/confluence/pages/viewpage.action?pageId=81334306)
- [Errore di firma con smart card e MAC](https://wiki.u-gov.it/confluence/display/ESSE3/Errore+di+firma+con+smart+card+e+MAC)
- [Mancato caricamento prova finale sulle UD](https://wiki.u-gov.it/confluence/display/ESSE3/Mancato+caricamento+prova+finale+sulle+UD)
- [Modifica dell'anno e della data di superamento da Manutenzione Carriera](https://wiki.u-gov.it/confluence/display/ESSE3/Modifica+dell%27anno+e+della+data+di+superamento+da+Manutenzione+Carriera)
- [Registrazione di una prova: "Data di verbalizzazione in un periodo non valido per la](https://wiki.u-gov.it/confluence/pages/viewpage.action?pageId=81334298)  [matricola"](https://wiki.u-gov.it/confluence/pages/viewpage.action?pageId=81334298)
- [Registrazione di una prova: "Errore -CERD- Manca certificato originale decadenza"](https://wiki.u-gov.it/confluence/pages/viewpage.action?pageId=81334398)
- [Registrazione di una prova: "Errore -SES- Sessione Non Trovata"](https://wiki.u-gov.it/confluence/pages/viewpage.action?pageId=81334379)
- [Schemi XSD per la validazione dei file xml dei verbali](https://wiki.u-gov.it/confluence/display/ESSE3/Schemi+XSD+per+la+validazione+dei+file+xml+dei+verbali)
- [Utilizzo del "Livello di Conoscenza delle Lingue" con Registrazione verbali.](https://wiki.u-gov.it/confluence/pages/viewpage.action?pageId=81334505)
- [Verbali sospesi con errore 5 oppure 87](https://wiki.u-gov.it/confluence/display/ESSE3/Verbali+sospesi+con+errore+5+oppure+87)
- [Verbali sospesi con errore 30](https://wiki.u-gov.it/confluence/display/ESSE3/Verbali+sospesi+con+errore+30)
- [Verbali sospesi con errore 60](https://wiki.u-gov.it/confluence/display/ESSE3/Verbali+sospesi+con+errore+60)
- [Verbali sospesi con errore 66](https://wiki.u-gov.it/confluence/display/ESSE3/Verbali+sospesi+con+errore+66)
- [Verbali sospesi con errore 75](https://wiki.u-gov.it/confluence/display/ESSE3/Verbali+sospesi+con+errore+75)
- [Verbali sospesi con errore 92](https://wiki.u-gov.it/confluence/display/ESSE3/Verbali+sospesi+con+errore+92)
- [Verbalizzazione remota: Evoluzione su ESSE3](https://wiki.u-gov.it/confluence/display/ESSE3/Verbalizzazione+remota%3A+Evoluzione+su+ESSE3)
- [Verbalizzazione remota: Linee Guida](https://wiki.u-gov.it/confluence/display/ESSE3/Verbalizzazione+remota%3A+Linee+Guida)
- [Verbalizzazione remota: Servizi e Supporto](https://wiki.u-gov.it/confluence/display/ESSE3/Verbalizzazione+remota%3A+Servizi+e+Supporto)